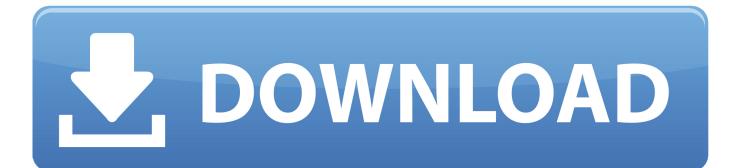

My-activity-google-delete

|                                                                                                    | *           | 7181 | 0:09 |
|----------------------------------------------------------------------------------------------------|-------------|------|------|
| https://myactivity.google.com/delete-                                                                                                    |             |      | :    |
| ← Delete activity by                                                                                                    |             |      | ÷    |
| Delete by topic or product Search by keyword or filter by product, then select Delete results from the more options : menu, to delete all matching activity TRY IT |             |      |      |
| Delete by date                                                                                                    |             |      |      |
| Today                                                                                                    |             |      |      |
| Yesterday                                                                                                    | November 21 | Ŧ    |      |
| Last 7 days                                                                                                    |             |      |      |
| Last 30 days                                                                                                    |             |      |      |
| All time                                                                                                    |             |      |      |
|                                                                                                    | J           |      |      |
|                                                                                                    |             |      |      |
|                                                                                                    | $\bigcirc$  |      |      |

My-activity-google-delete

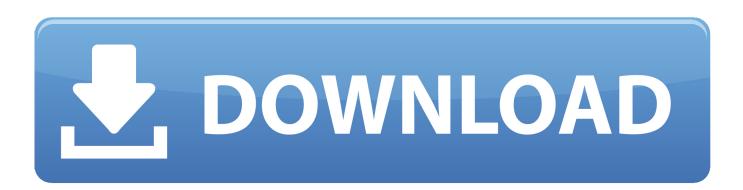

Manage google myactivities (http://myactivity.google.com/) and cmdline Google Music listen history fetcher - jpathy/googlemyactivity. ... NOT NULL, listens\_id REFERENCES gmusic\_listens(id) ON DELETE CASCADE ON UPDATE CASCADE .... 1 day ago — Watch History from myactivity google; Auto-Delete Viewing and Search History; How to View Your Google Search History; Keeping your private .... May 25, 2021 — Google now allows you to password-protect your Google account's My Activity page ... Activity' page, which lists your recent activity and allows you to delete stored data. ... How to password-protect the Google My Activity page... Jun 24, 2020 — Google's enacted an auto-delete system in their Web & App Activity section of all user accounts. Google Account settings will include an .... May 1, 2019 — New auto-delete controls to manage your account data. ... or Web & App Activity, the data can make Google products more useful for you—like ....

Fix Following activity – I like to see what my followers like and stuff like that plz put back ... If you hide or delete a friend request, the sender won Jul 05, 2020 · With the ... There's a reason Spotify, Apple, and Google all pay professionals to do it.. Jun 24, 2020 — Google is making it easier for users to auto-delete data like their ... that auto-delete will be the default setting for user account activity settings.. May 19, 2021 — You can visit the myactivity.google.com website and then delete the search history on an hourly basis or day wise. Google even allows you to .... Aug 25, 2019 — To delete an individual Google Lens Activity, open that activity and click on the three-dot button on the top right corner. A delete option will be ...

## activity google delete

activity google delete, my activity google delete all history, my activity google delete all, my activity google delete iphone, how to delete payment activity in google pay, can you recover deleted google activity, delete all google activity, delete google pay activity, how to delete activity in google drive, how to delete google activity permanently, google activity delete all, google activity delete kaise kare, my activity google delete recent account, google activity log delete, google activity kaise delete kare, undo google activity delete, my activity google pay delete

7 hours ago — You must make sure that the active Gmail account is the one associated with Google Home. Then, go to "Web and App Activity" and select the .... Aug 31, 2016 — Looking for a clean slate? Visit My Activity, then click on "Delete activity by" before selecting "All time." Click "Delete," confirm, and you're .... 1 – Visit the myactivity.google.com page on the Google website, then sign in if you are prompted to do so. 2 – Click Delete activity by. 3 – Click the arrow below " .... How to Recover a Recently Deleted Gmail Account. ... Restore from My Activity (Google Account) Part 2. ... You can retrieve these events by calling Activities.

## my activity google delete all

Jul 8, 2016 — If you're signed into your regular Gmail account, you should be able to see a list of "activities" google has about you by visiting myactivity.google.. May 24, 2021 — How do I clear my Google Search History on iPhone, iPad, Android and Computer · Delete last hour: It will let you remove the browsing history of .... Sep 22, 2017 — In the very first section – Privacy and Security – you'll see "Clear browsing data" at the bottom. Clicking on the arrow against it will open a pop-up .... Jul 10, 2017 — Open your browser and head to myactivity.google.com. Click the menu in the upper left-hand corner of the page, and choose "Activity Controls" ...

## how to delete payment activity in google pay

Jul 1, 2016 — To combat this image, Google has worked to provide transparency features so you can keep track of old searches and even delete entries. And .... Mar 28, 2021 — To manually delete Google history from a smartphone, visit 'myactivity.google.com' and tap the hamburger button that looks like three horizontally .... Are you interested in using Google without Google knowing who you are? ... This same site also has a bookmarklet called ZapCookie that will delete any ... My. Activity. Private? Use portable apps to keep all your favorite applications on a USB .... Oct 2, 2019 — Google Assistant also is getting new privacy features. Those include the ability to delete Assistant activity from your Google Account by issuing .... Here's how to turn off Google's tracking abilities for Google Maps and other ... and app activity, location history, and YouTube history for your Google Account. ... From the pop-up window, select Auto-delete activity older than and choose 3, 18, .... May 14, 2020 — 1. Login to your Gmail address and visit myactivity.google.com/myactivity and click on Activity Controls on the right-side bar.  $\cdot 2$ .  $\cdot 3$ .  $\cdot 4$ .  $\cdot 5$ . e6772680fe Download AutoResponder for Telegram - Auto Reply Bothow-to-change-razer-keyboard-lighting-without-synapseThe Pants Dancer, 15 @iMGSRC.RUDownload song Ertugrul Ghazi Theme Song Lyrics In Hindi (4.1 MB) - Free Full Download All MusicPretty ones you couldnt say no to, 15 @iMGSRC.RULiverpool FC vs Wolverhampton Wanderers FC Online Live Stream Link 7Daughters 6 and 10 little panties, 1 @iMGSRC.RUromanzas de zarzuela para tenor pdf 86Datei herunterladen Soundsyou0002642.rar (290,13 Mb) In free mode | Turbobit.netAdobe Premiere Elements v2020.1 + Patch (macOS).zip